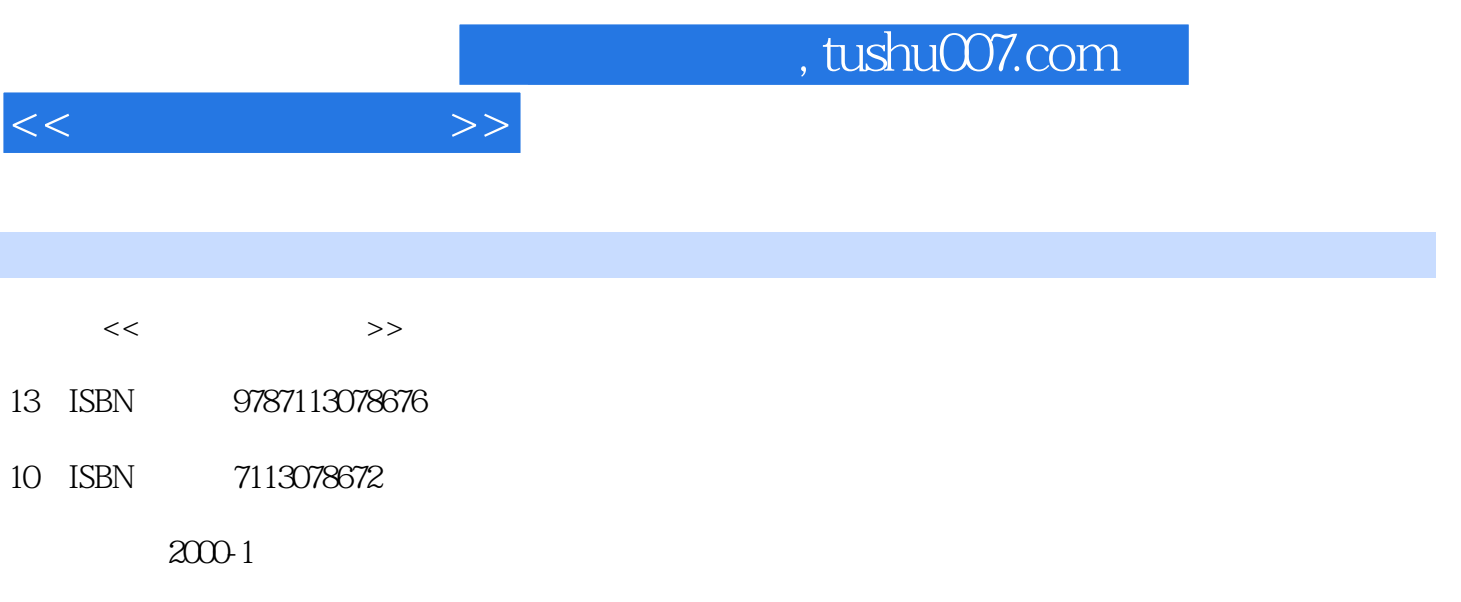

PDF

## 更多资源请访问:http://www.tushu007.com

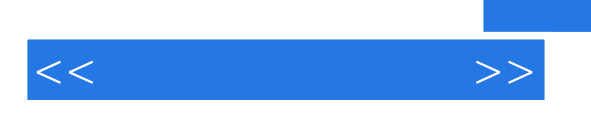

 $15$ 

 $1 - 1 - 1 - 1 - 1 - 1 - 1 - 1 - 1 - 2$  TCP IP1-1-3 IP 1-1-4 1-2 1-2-1 1-2-2 1-2-3 1-2-4 HTTP1-2-5 FTP1-2-6 URL1-2-7 HTML1-2-8 Web 1-3 1-3 1-3-1 1-3-2  $1-4$  2 Dreamweaver  $2\sqrt{2}$   $2-1$   $2-2$  $2-21$   $2-2-2-3$   $2-3$   $2-3$   $2-3-1$   $2-3-2$  $2-3-3$   $2-3-4$   $2-4$  HTML  $2-5$   $2-5-1$  $2-5-2$   $2-5-3$   $2-5-4$   $2-5-5$  $2-5-6$  3 3-1 Dreamweaver 3-1-1 3-1-2 3-1-3 3-1-4 置3-2 插入其他文本元素3-3 文本标记基础3-3-1 文本标记3-3-2 格式标记本章小结本章习题第4章 网页中 4-1 4-1-1 GIF 4-1-2 JPG 4-1-3 PNG 4-2 4-3 431 432 433 434 431 44  $5 - 51$   $51 - 1$   $51 - 2$   $51 - 3216$  $52$   $52-1$   $52-2$   $52-3$ 52-4 6 6 61 Flash 6-1-1 61-2 62 62-1 62-2 62-3 63 631 632 633 64 7 使用超级链接7-1 给文字添加超级链接7-2 给图像添加超级链接7-3 热点链接7-4 站内链接与站外链 7-4-1 7-4-2 7-4-3 7-4-4 7-5 7-4-1 到其他对象7-5-1 链接到电子邮件7-5-2 链接到下载文件7-5-3 链接到FTP站点7-6 链接的不同打开效 果7-7 链接标记及其属性本章小结本章习题第三部分 综合技能第8章 网页中插入图层8.1 插入图层8-1-1 81-2 8.2 8-2-1 8-2-2 8-3 8-3-1 8-3-2  $9 \t 91$  9-1-1  $91-2$  91-3 91-4 92 92-1 92-2 92-3 92-4 92-5 92-6 92-7 92-8 92-9 10 10-1 Dreamweaver 10-1-1 10-1-2 10-1-3 10-1-4 10-1-5 10-1-6 10-1-7  $10-2$   $10-2-1$   $10-2-2$   $10-3$   $10-3-1$  $10-3-2$  11  $11-1$   $11-1$   $11-1$  $11-1-2$  11-2  $11-3$  11-4 11-5 11-5 11-5-1  $11-5-2$  11-6  $12$  12  $12-2$   $12-2-1$   $12-2-2$   $12-3$   $12-4$   $12-41$  $12-42$   $12-5$   $12-6$   $12-7$   $13$ 13-1 JavaScript 13-1-1 JavaScript 13-1-2 13-2 13-3 13-4 13-5 13-6 13-7 13-7-1 13-7-2 13-7-3 13-8 13-8 13-8-1 13-8-2 13-9 13-9-1 13-9-2 14  $14-1$   $14-1-1$   $14-1-2$   $14-2$   $14-2-1$  $14.2.2$  15  $15.1$   $15.2$  $15-2-1$   $15-2-2$ 

 $<<$ 

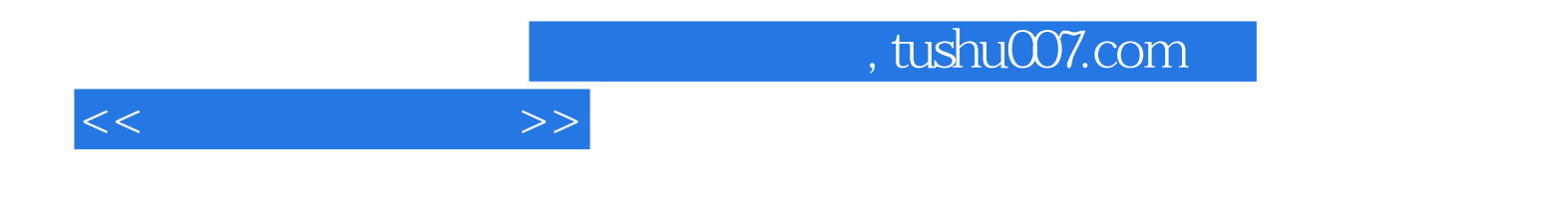

本站所提供下载的PDF图书仅提供预览和简介,请支持正版图书。

更多资源请访问:http://www.tushu007.com